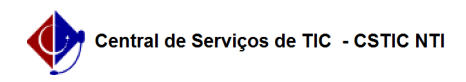

## [questão] Como solicitar os serviços do Portal UFPE? 11/07/2024 22:56:26

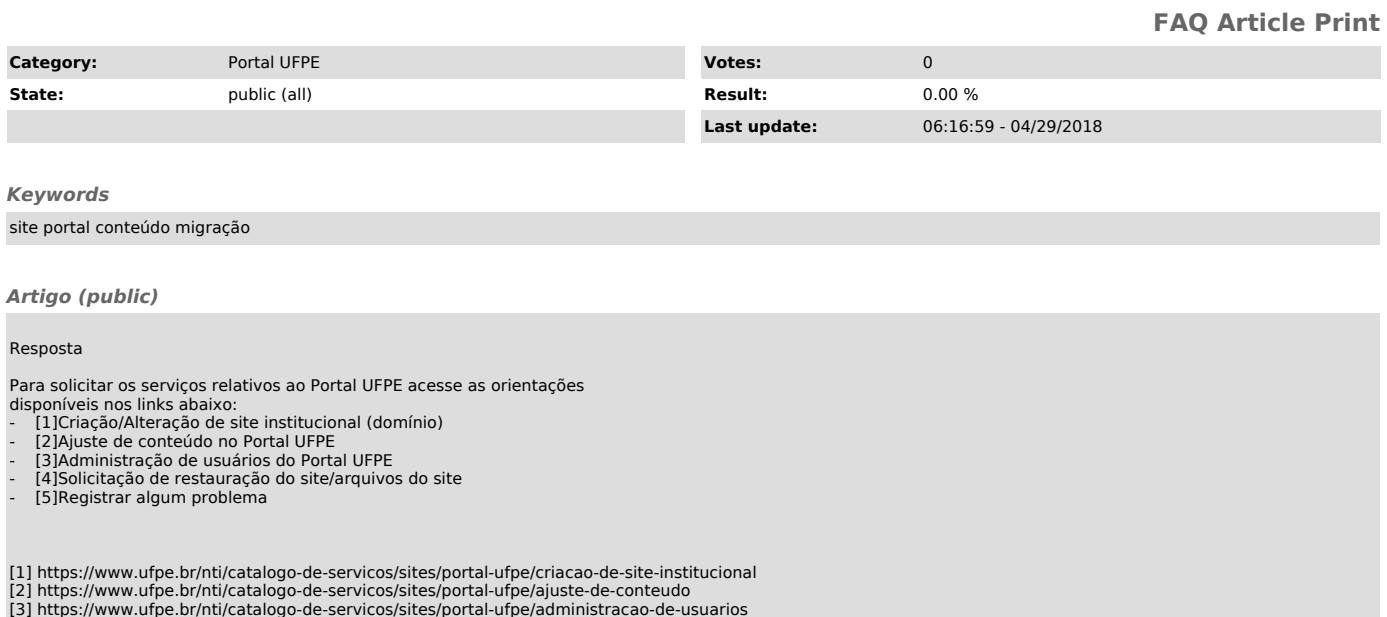

[3] https://www.ufpe.br/nti/catalogo-de-servicos/sites/portal-ufpe/administracao-de-usuarios<br>[4] https://www.ufpe.br/nti/catalogo-de-servicos/sites/portal-ufpe/solicitacao-de-restauracao-do-site-/-arquivos-do-site<br>[5] http